Pensieve header: Computing the Jones polynomial, rough procedure.

First, Class Introduction as in [http://drorbn.net/AcademicPensieve/Classes/17-1350-AKT/About.html.](http://drorbn.net/AcademicPensieve/Classes/17-1350-AKT/About.html)

## The Jones Polynomial of the Trefoil Knot

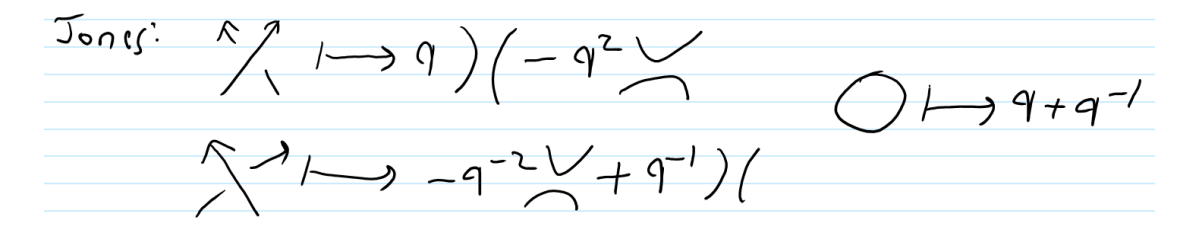

#### **<< KnotTheory`**

Loading KnotTheory` version of September 6, 2014, 13:37:37.2841. Read more at http://katlas.org/wiki/KnotTheory.

#### **K = Knot[4, 1]**

Knot $[4, 1]$ 

#### **PD[K]**

PD[X[4, 2, 5, 1], X[8, 6, 1, 5], X[6, 3, 7, 4], X[2, 7, 3, 8]]

### **PositiveQ[X[3, 6, 4, 1]]**

False

## $(X + Y)$  ^2  $(x + y)^2$

## **(x + y)^2 // TreeForm**

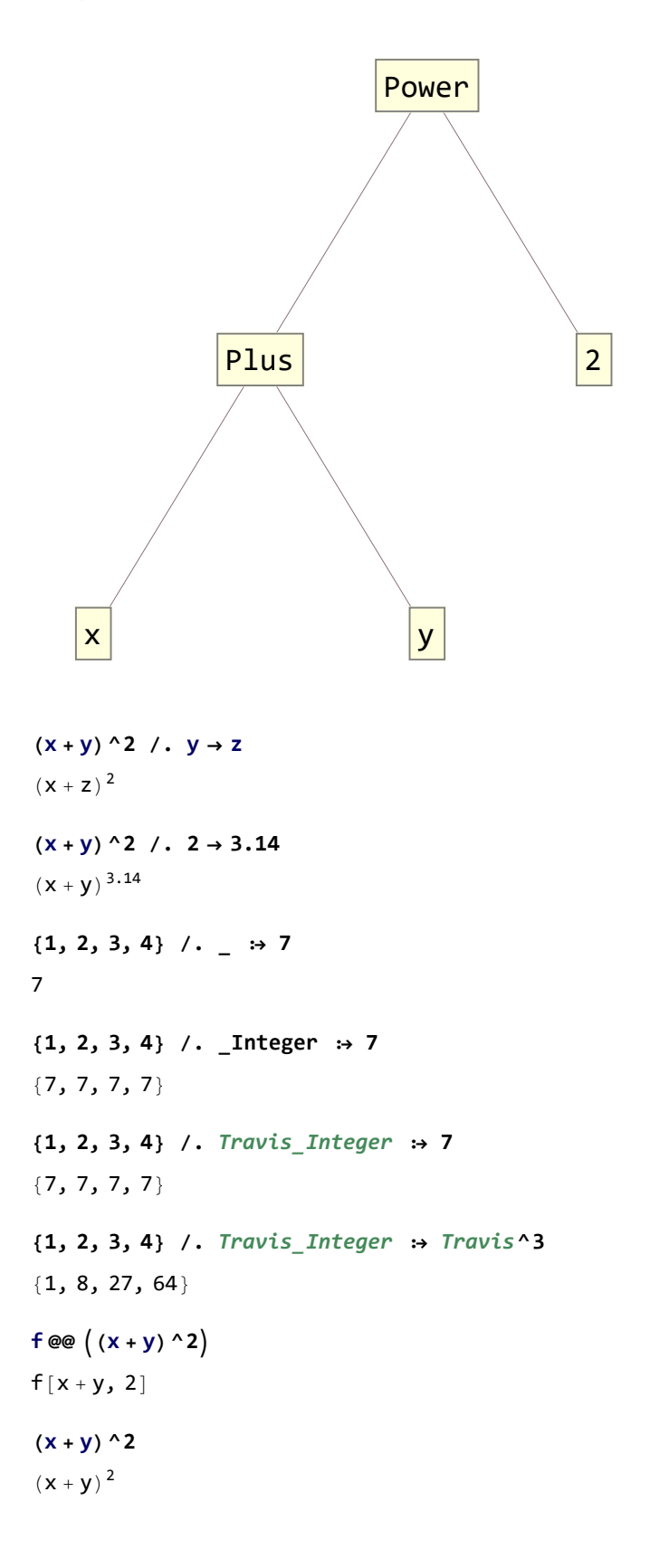

## **Power[Plus[x, y], 2]**  $(x + y)^2$ **PD[K]** PD[X[4, 2, 5, 1], X[8, 6, 1, 5], X[6, 3, 7, 4], X[2, 7, 3, 8]]

**t1 = PD[K] /.** x\_X **⧴ If[PositiveQ[**x**], Xp @@** x**, Xm @@** x**]**

PD[Xp[4, 2, 5, 1], Xp[8, 6, 1, 5], Xm[6, 3, 7, 4], Xm[2, 7, 3, 8]]

#### **t1**

PD[Xp[4, 2, 5, 1], Xp[8, 6, 1, 5], Xm[6, 3, 7, 4], Xm[2, 7, 3, 8]]

#### **t2 = Times @@ t1**

Xm[2, 7, 3, 8] Xm[6, 3, 7, 4] Xp[4, 2, 5, 1] Xp[8, 6, 1, 5]

t3 = t2 /. {  
\n
$$
xp[i_, j_, k_, l_, ] \Rightarrow q * P[i, j] P[k, l] - q^2 * P[i, l] P[j, k],
$$
\n
$$
xm[i_, j_, k_, l_, ] \Rightarrow -q^(-2) * P[i, j] P[k, l] + 1/q * P[i, l] P[j, k]
$$
\n}  
\n
$$
(q P[1, 5] P[2, 4] - q^2 P[1, 4] P[2, 5]) \left( \frac{P[2, 8] P[3, 7]}{q} - \frac{P[2, 7] P[3, 8]}{q^2} \right)
$$
\n
$$
\left( \frac{P[3, 7] P[4, 6]}{q} - \frac{P[3, 6] P[4, 7]}{q^2} \right) (-q^2 P[1, 6] P[5, 8] + q P[1, 5] P[6, 8])
$$
\nExpand 
$$
[(a + b) (c + d)]
$$

 $a c + b c + a d + b d$ 

#### **Expand[(x + y)^10]**

 $x^{10} + 10 x^9 y + 45 x^8 y^2 + 120 x^7 y^3 + 210 x^6 y^4 + 252 x^5 y^5 + 210 x^4 y^6 + 120 x^3 y^7 + 45 x^2 y^8 + 10 x y^9 + y^{10}$ 

### **t4 = Expand[t3]**

 $-q P[1, 5] P[1, 6] P[2, 4] P[2, 8] P[3, 7]^{2} P[4, 6] P[5, 8] +$  $q^{2} P[1, 4] P[1, 6] P[2, 5] P[2, 8] P[3, 7]^{2} P[4, 6] P[5, 8] +$ P[1, 5] P[1, 6] P[2, 4] P[2, 7] P[3, 7] P[3, 8] P[4, 6] P[5, 8] q P[1, 4] P[1, 6] P[2, 5] P[2, 7] P[3, 7] P[3, 8] P[4, 6] P[5, 8] + P[1, 5] P[1, 6] P[2, 4] P[2, 8] P[3, 6] P[3, 7] P[4, 7] P[5, 8] q P  $[1, 4]$  P  $[1, 6]$  P  $[2, 5]$  P  $[2, 8]$  P  $[3, 6]$  P  $[3, 7]$  P  $[4, 7]$  P  $[5, 8]$  -  $\frac{1}{\mathsf{q}}$ P[1, 5] P[1, 6] P[2, 4] P[2, 7] P[3, 6] P[3, 8] P[4, 7] P[5, 8] + P[1, 4] P[1, 6] P[2, 5] P[2, 7] P[3, 6] P[3, 8] P[4, 7] P[5, 8] +  $P[1, 5]^2 P[2, 4] P[2, 8] P[3, 7]^2 P[4, 6] P[6, 8]$ q P  $[1, 4]$  P  $[1, 5]$  P  $[2, 5]$  P  $[2, 8]$  P  $[3, 7]$   ${}^{2}$  P  $[4, 6]$  P  $[6, 8]$  -  $\frac{1}{\mathsf{q}}$  $P[1, 5]^2 P[2, 4] P[2, 7] P[3, 7] P[3, 8] P[4, 6] P[6, 8] +$ P[1, 4] P[1, 5] P[2, 5] P[2, 7] P[3, 7] P[3, 8] P[4, 6] P[6, 8] - 1  $\frac{1}{4}$ P[1, 5]<sup>2</sup> P[2, 4] P[2, 8] P[3, 6] P[3, 7] P[4, 7] P[6, 8] +<br>q P[1, 4] P[1, 5] P[2, 5] P[2, 8] P[3, 6] P[3, 7] P[4, 7] P[6, 8] +  $\frac{1}{q^2}$ P[1, 5]<sup>2</sup> P[2, 4] P[2, 7] P[3, 6] P[3, 8] P[4, 7] P[6, 8] -  $\frac{1}{q}$ P[1, 4] P[1, 5] P[2, 5] P[2, 7] P[3, 6] P[3, 8] P[4, 7] P[6, 8]

**{PP[1, 3], PP[3, 1]}**

{PP[1, 3], PP[3, 1]}

### **SetAttributes[PP, Orderless]**

**{PP[1, 3], PP[3, 1]}** {PP[1, 3], PP[1, 3]}

## **SetAttributes[P, Orderless]**

 $t5 = t4$  //.  $P[a_1, b_2] P[b_1, c_2]$   $\Rightarrow$   $P[a, c]$  $q^{2} P[3, 7]^{2} P[4, 6]^{2} P[5, 8]^{2} - q P[5, 8]^{2} P[6, 7]^{2} - 2 q P[3, 7]^{2} P[6, 8]^{2}$  $P[1, 5]^2 P[3, 7]^2 P[6, 8]^2 - \frac{P[4, 7]^2 P[6, 8]^2}{q} + \frac{1}{q^2} P[1, 5]^2 P[4, 7]^2 P[6, 8]^2 \frac{P[5, 7]^2 P[6, 8]^2}{q}$  + 5 P[7, 8]<sup>2</sup> –  $\frac{2 P[1, 5]^2 P[7, 8]^2}{q}$  – q P[4, 6]<sup>2</sup> P[7, 8]<sup>2</sup>

$$
t6 = t5 / . \{ \nP[i_-, i_+] \Rightarrow (q + 1/q), \nP[i_-, j_]<^2 \Rightarrow (q + 1/q) \}
$$
\n5  $(\frac{1}{q} + q) - \frac{4(\frac{1}{q} + q)^2}{q} - 4q(\frac{1}{q} + q)^2 + (\frac{1}{q} + q)^3 + \frac{(\frac{1}{q} + q)^3}{q^2} + q^2(\frac{1}{q} + q)^3$ 

**Expand[t6]**

 $\frac{1}{q^5}$  +  $q^5$ 

 $\overline{+}$ 

## **Simplify[t6]**

 $\frac{1}{q^5}$  +  $q^5$ 

### **Jones[Knot[4, 1]][q]**

KnotTheory: Loading precomputed data in Jones4Knots`.

$$
1 + \frac{1}{q^2} - \frac{1}{q} - q + q^2
$$

Simplify 
$$
\left[\frac{16}{q+q^{-1}} / q \rightarrow \sqrt{q}\right]
$$
  
  $1 + \frac{1}{q^2} - \frac{1}{q} - q + q^2$ 

## A Jones Polynomial Program

```
J[K_] := Module{t1, t2, t3, t4, t5, t6, P},
   SetAttributes[P, Orderless];
   t1 = PD[K] /. x_X ⧴ If[PositiveQ[x], Xp @@ x, Xm @@ x];
   t2 = Times @@ t1;
   t3 = t2 /.
       Xp[i_1, j_2, k_1, l_1] \rightarrow q * P[i, j] P[k, l] - q^2 * P[i, l] P[j, k],Xm[i_1, j_2, k_1, l_1] \rightarrow -q^(-2) * P[i, j] P[k, l] + 1/q * P[i, l] P[j, k];
   t4 = Expand[t3];
   t5 = t4 //. P[a_, b_] P[b_, c_] ⧴ P[a, c];
   t6 = t5 /.
       P[i_1, i_1] \Rightarrow (q + 1/q),P[i_1, j_1] ^2 \rightarrow (q + 1/q);
   Simplify \left[\frac{\text{t6}}{q+q^{-1}} \text{ / } \cdot \text{ } q \rightarrow \sqrt{q} \right]1
J[Knot[8, 17]]
7 + \frac{1}{q^4} - \frac{3}{q^3} + \frac{5}{q^2} - \frac{6}{q} - 6q + 5q^2 - 3q^3 + q^4Jones[Knot[8, 17]][q]
7 + \frac{1}{q^4} - \frac{3}{q^3} + \frac{5}{q^2} - \frac{6}{q} - 6q + 5q^2 - 3q^3 + q^4(K \mapsto Expand [J[K]] == Jones [K] [q] /@ AllKnots [3, 10]]
```
## Testing the Reidemeister Moves

```
SetAttributes[P, Orderless];
TJ[t2_] := Module{t3, t4, t5, t6},
  t3 = t2 / .Xp[i_1, j_2, k_1, l_1] \rightarrow q * P[i, j] P[k, l] -q^2 * P[i, l] P[j, k],
      \texttt{Xm}[i_-, j_-, k_-, l_-] \Rightarrow -q \wedge (-2) * P[i, j] P[k, l] + 1/q * P[i, l] P[j, k];
  t4 = Expand[t3];
  t5 = t4 //. P[a_, b_] P[b_, c_] ⧴ P[a, c];
  t6 = t5 /.
      P[i_-, i_-] \Rightarrow (q + 1/q),P[i_1, j_1] ^2 \rightarrow (q + 1/q);
  Simplify[t6]
 1
 R23Xp[2, 2, 3, 1] // TJ
Xm[1, 2, 2, 3] // TJ
 R)
TJ /@ {Xp[1, 5, 2, 4] Xm[2, 5, 3, 6], Xp[4, 3, 5, 2] Xm[5, 1, 6, 2]}
R3\sqrt{1-\frac{1}{2}}TJ /@ {Xp[4, 2, 5, 1] Xp[7, 3, 8, 2] Xp[8, 6, 9, 5], Xp[7, 5, 8, 4] Xp[8, 2, 9, 1] Xp[5, 3, 6, 2]}
```
**%〚1〛 ⩵ %〚2〛**

# Analyzing a knot suggested by David Vincent

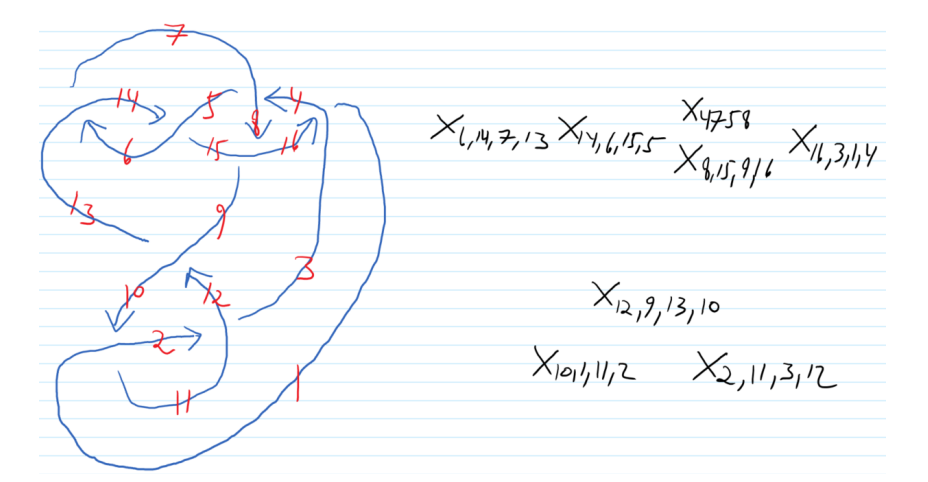

 $K1 = PD[X[6, 14, 7, 13], X[14, 6, 15, 5], X[4, 7, 5, 8], X[8, 15, 9, 16],$ **X[16, 3, 1, 4], X[12, 9, 13, 10], X[10, 1, 11, 2], X[2, 11, 3, 12]];**

**J1 = J[K1]**

**Select[AllKnots[{3, 8}], J[**#**] ⩵ J1 &]**